# "Hands-on" session on Deep-Inelastic Scattering

E. Tassi Universita' della Calabria and INFN-Cosenza

First European Summer School on the Physics of the Electron-Ion Collider 18-22 June 2023 – Corigliano-Rossano, Italy

# Outline (Lecture 3)

- Tutorial's setup
	- Docker, LHAPDF, Jupyterlab
- xFitter
	- Steering files and program execution
	- Interpretation of the results
- Hands-on session
	- Tutorial 1 ("HERA-only" DGLAP fit)
	- Tutorial 2 {"HERA+EIC-only" DGLAP fit)

#### Docker Desktop

#### https://www.docker.com/products/docker-desktop/ (available

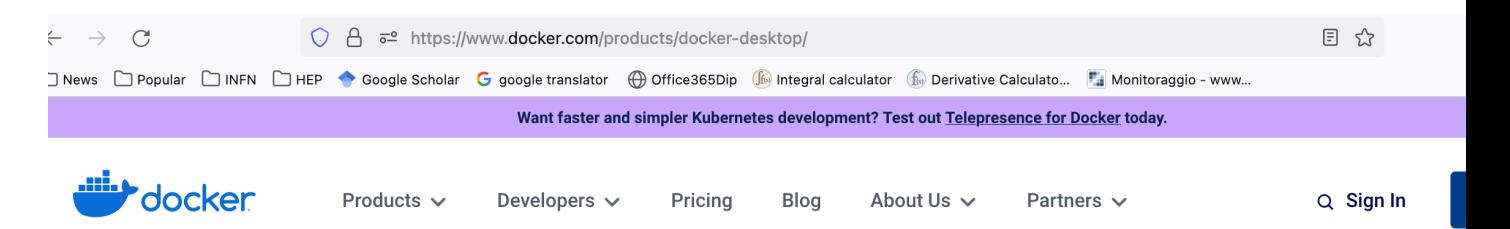

#### **Docker Desktop**

Install Docker Desktop - the fastest way to containerize applications.

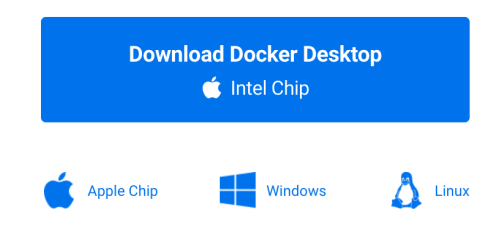

### Docker Desktop

Once installed, run it and search for the following docker image: etassi/xfitter-master Then "pull" the image

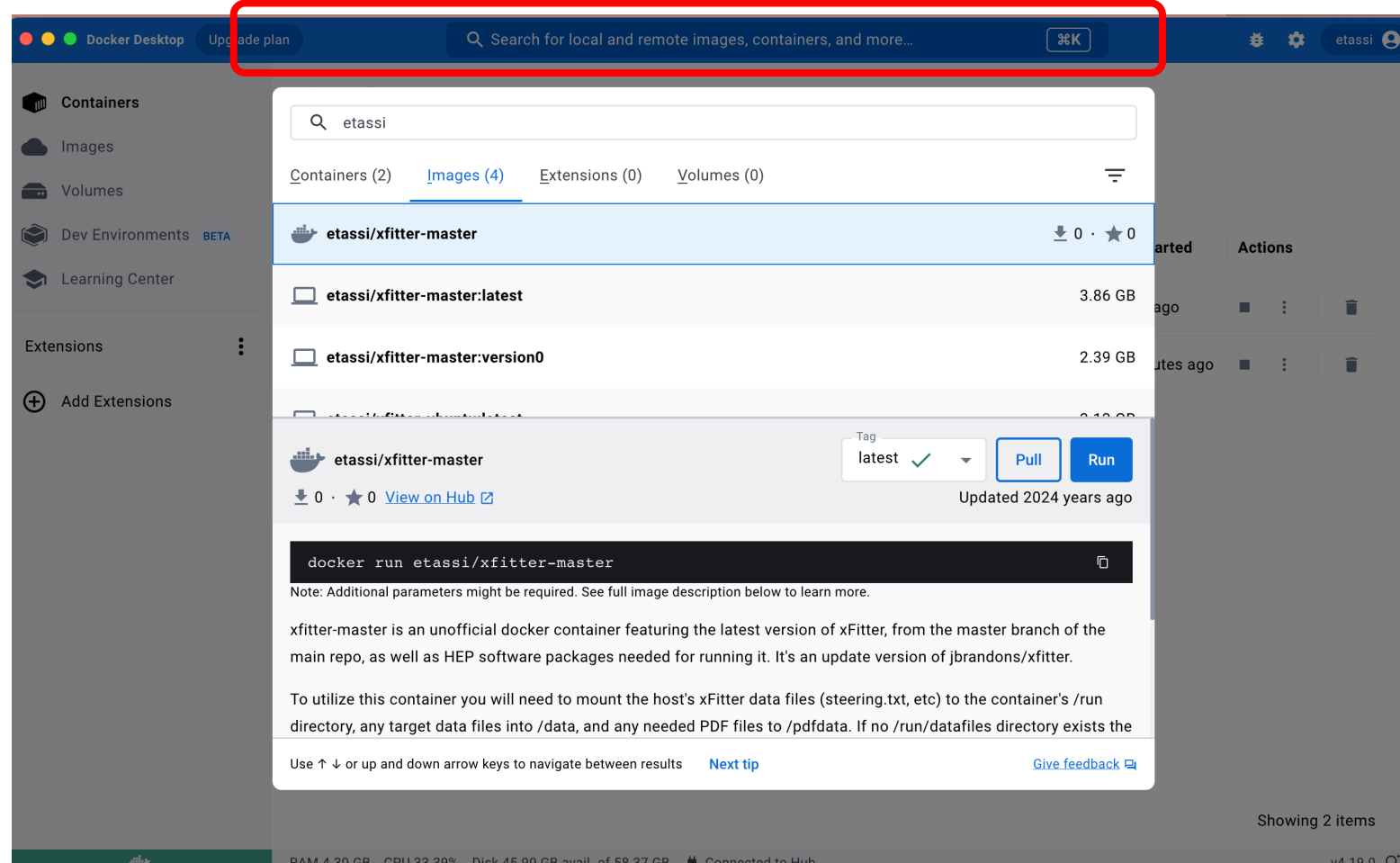

# LHAPDF and Jupyter-lab

Both packages can be easily installed with conda:

#### https://docs.conda.io/projects/conda/en/stable/user-guide/install/inde

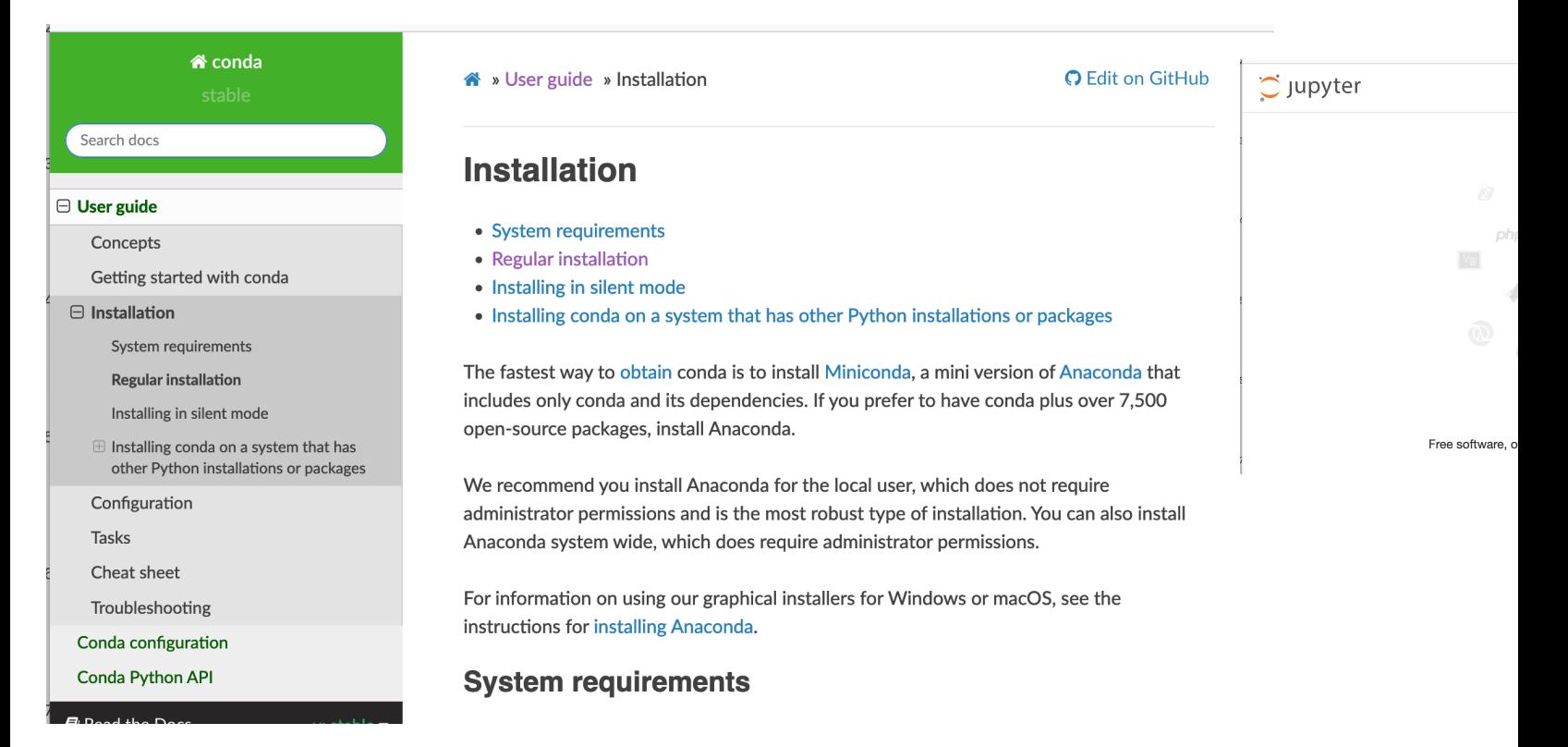

## Intro on XFitter

Gitlab: https://gitlab.cern.ch/fitters/xfitter (master branch) Documentation (Wiki): https://gitlab.cern.ch/fitters/xfitter/-/wikis/home Site: https://www.xfitter.org/xFitter/xFitter/

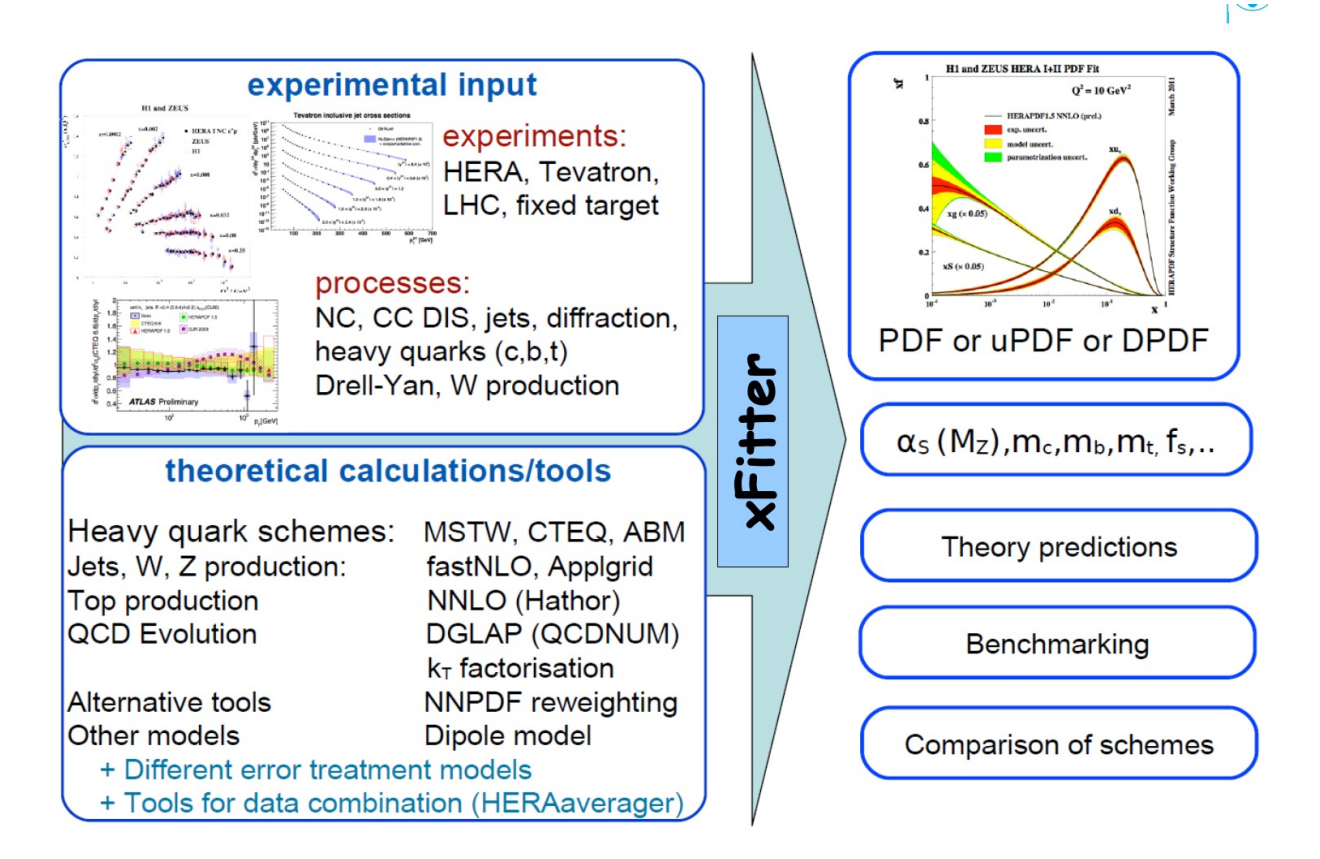

Hera-only DGLAP analysis (NNLO)

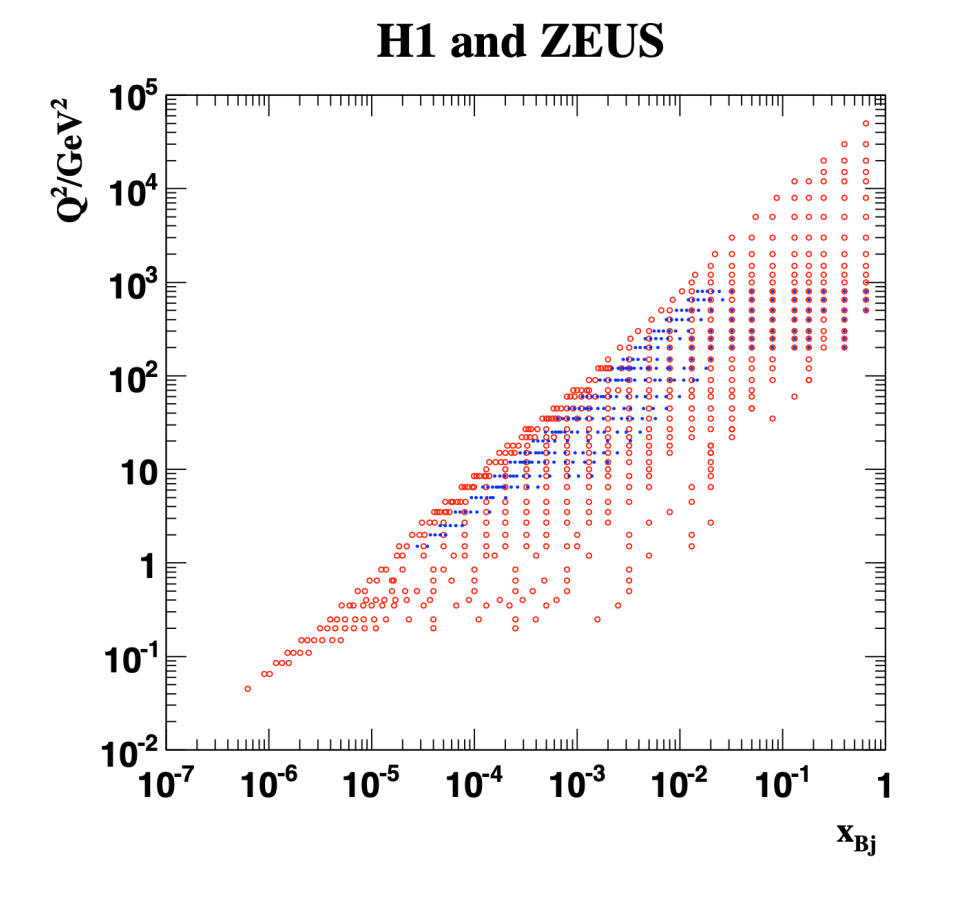

#### $Q^2$ [GeV<sup>2</sup>] Grid  $x_{\text{Bi}}$ ,  $Q^2$  from Data Set  $x_{\text{Bi}}$  Grid L  $e^+/e^ \sqrt{s}$ Ref.  $pb^{-1}$  $GeV$ from  $\mathbf{t}$ to equations from HERA I  $E_p = 820 \text{ GeV}$  and  $E_p = 920 \text{ GeV}$  data sets  $H1$  svx-mb $[2]$ 95-00 0.000005 0.02  $0.2$ 12  $2.1$  $e^+p$ 301, 319 13, 17, 18  $[3]$ H1 low  $Q^2$  [2] 12 150 22  $e^+p$ 96-00 0.0002  $0.1$ 301, 319 13, 17, 18  $[4]$ H1 NC 94-97 150 35.6 0.0032 0.65 30000  $e^+p$ 301 19  $[5]$ H1 CC 0.013 15000  $[5]$ 94-97 0.40 300 35.6  $e^+p$ 301 14 H<sub>1</sub> NC 98-99 0.0032 0.65 150 30000 16.4  $e^- p$ 319 19  $[6]$ H<sub>1</sub> CC 98-99 0.013 0.40 15000 16.4 319 14  $[6]$ 300  $e^- p$ H1 NC HY 98-99 0.0013 0.01 800 16.4 319 13  $[7]$ 100  $e^- p$ H1 NC 99-00 0.0013 0.65 100 30000 65.2  $e^+p$ 319 19  $[7]$ H1 CC 99-00 0.013  $0.40$ 300 15000 65.2  $e^+p$ 319 14  $[7]$ **ZEUS BPC**  $\overline{95}$ 0.000002 0.00006  $0.65$  $1.65$  $e^+p$  $300$  $\overline{13}$  $\overline{111}$ 0.11 **ZEUS BPT** 97 0.0000006 0.001 0.045 0.65 3.9  $e^+p$ 300 13, 19  $[12]$ **ZEUS SVX** 95 0.000012 0.0019 0.6 - 17  $0.2$  $e^+p$ 300 13  $[13]$ ZEUS NC [2] high/low  $Q^2$ 96-97 2.7 30000 30.0 300 21  $[14]$ 0.00006 0.65  $e^+p$ **ZEUS CC** 94-97 0.015 0.42 280 17000 47.7  $e^+p$ 300 14  $[15]$ **ZEUS NC** 98-99 0.005 0.65 200 30000 15.9 318 20  $[16]$  $e^- p$ 14 **ZEUS CC** 98-99 0.015 0.42 30000 280 16.4  $e^- p$ 318  $[17]$ **ZEUS NC** 99-00 0.005 0.65 200 30000 63.2  $e^+p$ 318 20  $[18]$ **ZEUS CC** 0.008 60.9 14 99-00 0.42 280 17000 318  $[19]$  $e^+ p$ HERA II  $E_p = 920 \text{ GeV}$  data sets H1 NC  $1.5p$ 03-07 0.0008 30000 182  $[8]$ <sup>1</sup> 0.65 60  $e^+p$ 319 13, 19 H1 CC  $1.5p$ 03-07 0.008 0.40 300 15000 182  $e^+p$ 319 14  $[8]$ <sup>1</sup> H1 NC  $1.5p$ 03-07 0.0008 0.65 60 50000 151.7  $e^- p$ 319 13, 19  $[8]$ <sup>1</sup> H1 CC  $1.5p$  $[8]$ <sup>1</sup> 0.008 30000 03-07 0.40 300 151.7  $e^- p$ 319 14 H1 NC med  $Q^{2}$  \*y.5 03-07 0.0000986 0.005 8.5 90 97.6  $e^+p$ 319 13  $[10]$ H1 NC low  $Q^2$  \*y.5 03-07 0.000029 0.00032  $2.5$ 12 5.9  $e^+p$ 319 13  $[10]$ **ZEUS NC**  $\overline{200}$  $135.5$ 06-07 0.005 0.65 30000  $e^+p$ 318 13,14,20  $[22]$ ZEUS CC  $1.5p$ 280 06-07 0.0078 0.42 30000 132 318 14  $[23]$  $e^+p$ ZEUS NC  $1.5$ 0.005 30000 169.9 05-06 0.65 200  $e^- p$ 318 20  $[20]$ ZEUS CC  $1.5$ 04-06 0.015 0.65 280 30000 175 318 14  $[21]$  $e^- p$ 13 ZEUS NC nominal  $*$ 06-07 0.000092 0.008343  $\overline{7}$ 110 44.5  $e^+p$ 318  $[24]$ ZEUS NC satellite \*\* 13 06-07 0.000071 0.008343 5 110 44.5  $e^+p$ 318  $[24]$ HERA II  $E_p = 575 \text{ GeV}$  data sets H1 NC high  $Q^2$ 800 07 0.00065 0.65 35  $5.4$  $e^+p$ 252 13, 19  $[9]$ H1 NC low  $Q^2$ 90 5.9 252 07 0.0000279 0.0148  $1.5$  $e^+p$ 13  $[10]$  $\boxed{[24]}$  $\overline{7}$  $7.1$  $e^+p$  $251$  $13$ **ZEUS NC** nominal 07 0.000147 0.013349 110  $\overline{5}$ **ZEUS NC** satellite 07 0.000125 0.013349 110 7.1  $e^+p$ 251 13  $[24]$ HERA II  $E_p = 460 \text{ GeV}$  data sets H1 NC high  $Q^2$ 07 0.00081 0.65 35 800 11.8  $e^+p$ 225 13, 19 [9] H1 NC low  $Q^2$ 1.5 225 07 0.0000348 0.0148 90 12.2  $e^+p$ 13  $[10]$ **ZEUS NC** nominal  $\overline{7}$ 13.9  $225$  $13$ 07 0.000184 0.016686 110  $e^+p$  $[24]$ **ZEUS NC** satellite 07 0.000143 0.016686  $\mathbf{5}$ 110 13.9  $e^+p$ 225 13  $[24]$

## QCD DGLAP analysis

Parameterisation at the starting scale:

 $xf(x) = Ax^{B}(1-x)^{C}(1+Dx + Ex^{2})$ 

Parforme numerical evolution of PDFs and compute theoretical observables:

$$
\sigma_{theo} = C_i \otimes f_i = C_i \otimes \Gamma_{i,j} \otimes f_i(Q_0^2)
$$

Determine the PDFs parameters (and their uncertainties) at the starting scale via a chi2 minimization procedure:

$$
\chi_{\text{exp}}^2(\boldsymbol{m}, \boldsymbol{s}) = \sum_i \frac{\left[m^i - \sum_j \gamma_j^i m^i s_j - \mu^i\right]^2}{\delta_{i,\text{stat}}^2 \mu^i m^i + \delta_{i,\text{uncor}}^2 (m^i)^2} + \sum_j s_j^2
$$

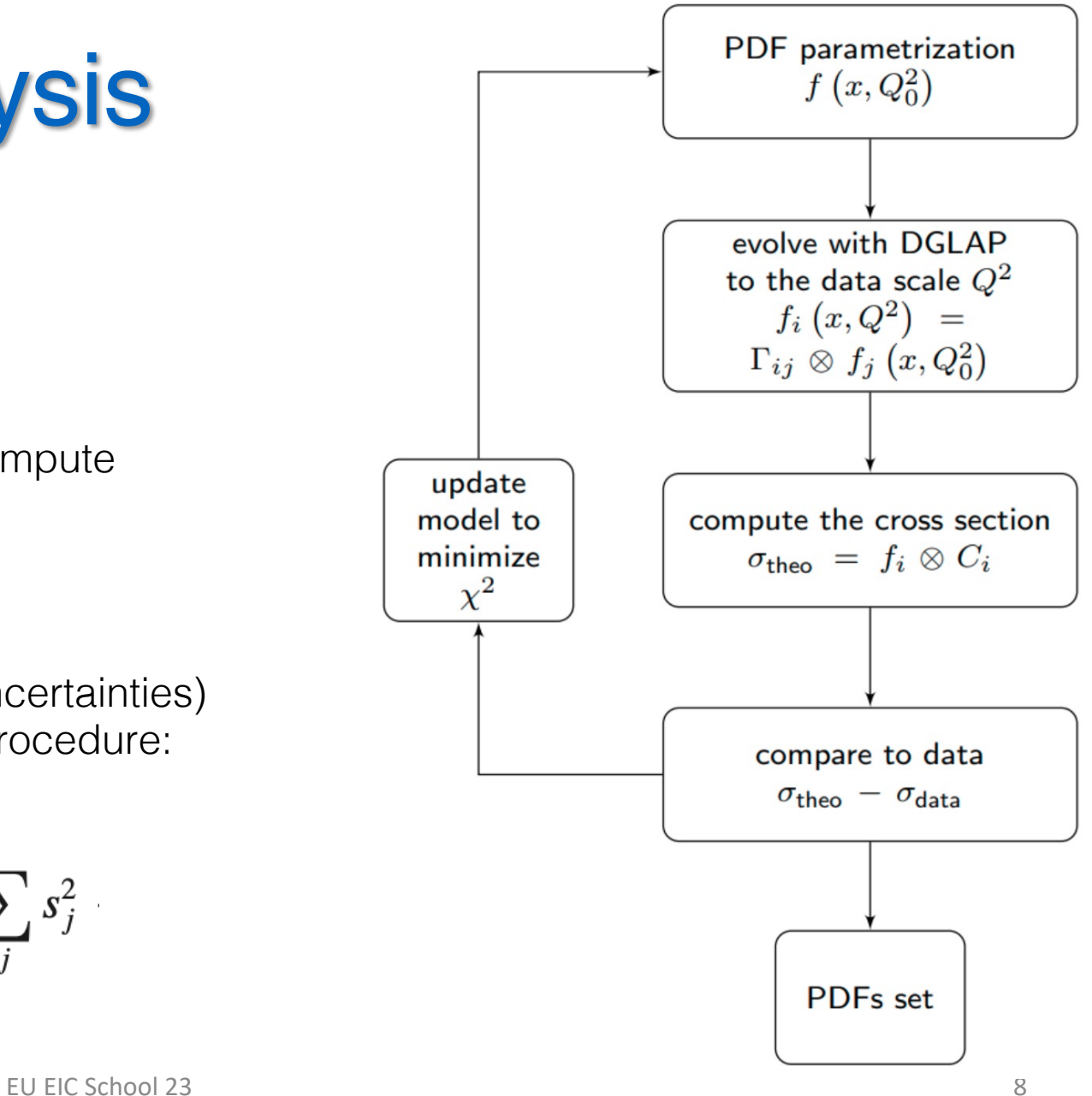

# HERAPDF2.0: Settings DGLAP analysis

• HERA combined data set

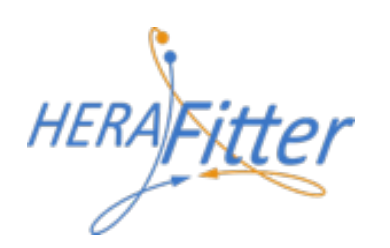

• Final analytical form (14 params) obtained via parameter scan:

$$
xg(x) = A_g x^{B_g} (1-x)^{C_g} - A'_g x^{B'_g} (1-x)^{C'_g},
$$
  
\n
$$
xu_v(x) = A_{u_v} x^{B_{u_v}} (1-x)^{C_{u_v}} (1 + E_{u_v} x^2),
$$
  
\n
$$
xd_v(x) = A_{d_v} x^{B_{d_v}} (1-x)^{C_{d_v}},
$$
  
\n
$$
x\bar{U}(x) = A_{\bar{U}} x^{B_{\bar{U}}} (1-x)^{C_{\bar{U}}} (1 + D_{\bar{U}} x),
$$
  
\n
$$
x\bar{D}(x) = A_{\bar{D}} x^{B_{\bar{D}}} (1-x)^{C_{\bar{D}}}.
$$

- Heavy Flavours: Roberts-Thorne VFNS (RTOPT) and two FF Schemes
- Fits performed at LO, NLO and NNLO and for  $Q_{2min}=3.5$  and 10 GeV<sup>2</sup>
- Detailed study of PDFs uncertainties: experimental, model and parameterisation

Hera-only DGLAP analysis (NNLO) - HERAPDF2.0 settings

• Final analytical form (14 params) obtained via parameter scan:

$$
xg(x) = A_g x^{B_g} (1-x)^{C_g} - A'_g x^{B'_g} (1-x)^{C'_g},
$$
  
\n
$$
xu_v(x) = A_{u_v} x^{B_{u_v}} (1-x)^{C_{u_v}} (1 + E_{u_v} x^2),
$$
  
\n
$$
xd_v(x) = A_{d_v} x^{B_{d_v}} (1-x)^{C_{d_v}},
$$
  
\n
$$
x\bar{U}(x) = A_{\bar{U}} x^{B_{\bar{U}}} (1-x)^{C_{\bar{U}}} (1 + D_{\bar{U}} x),
$$
  
\n
$$
x\bar{D}(x) = A_{\bar{D}} x^{B_{\bar{D}}} (1-x)^{C_{\bar{D}}}.
$$

The normalisation parameters,  $A_{u_n}$ ,  $A_{d_n}$ ,  $A_q$ , are constrained by the quark-number sum rules and the momentum sum rule. The B parameters  $B_{\bar{U}}$  and  $B_{\bar{D}}$  were set as equal,  $B_{\bar{U}} = B_{\bar{D}}$ , such that there is a single  $B$  parameter for the sea distributions. The strange-quark distribution is expressed as an x-independent fraction,  $f_s$ , of the d-type sea,  $x\bar{s} = f_s x \bar{D}$  at  $\mu_{f_0}^2$ . The value  $f_s$  = 0.4 was chosen as a compromise between the determination of a suppressed strange sea from neutrino-induced di-muon production [36,85] and a recent determination of an unsuppressed strange sea, published by the ATLAS collaboration [86]. A further constraint was applied by setting  $A_{\bar{U}} = A_{\bar{D}}(1-f_s)$ . This, together with the requirement  $B_{\bar{U}} = B_{\bar{D}}$ , ensures that  $x\bar{u} \to x\bar{d}$  as  $x \rightarrow 0$ .

Hera-only DGLAP analysis (NNLO)

Additional fits:

- NLO vs NNLO
- Different parametrisations
- Kinematical cuts (on data)
- Starting scale  $Q_0^2$  othe modell parameters
	- Statistical interpretation of the results (Minuit)

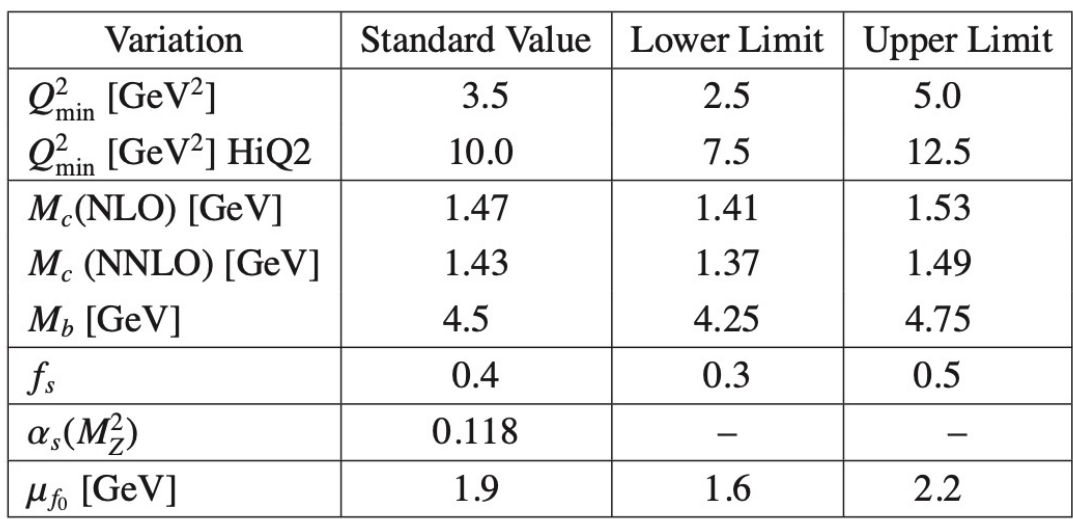

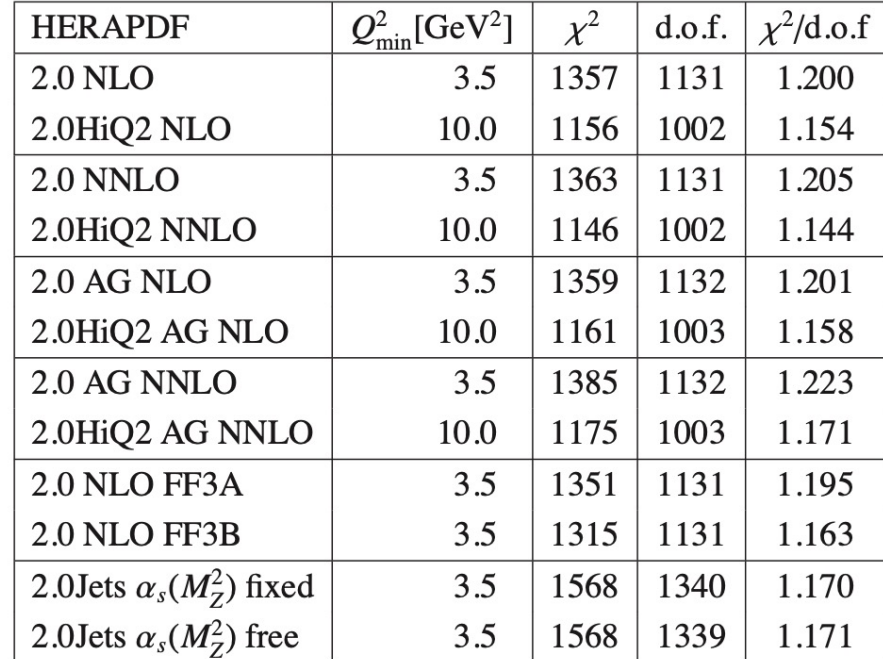

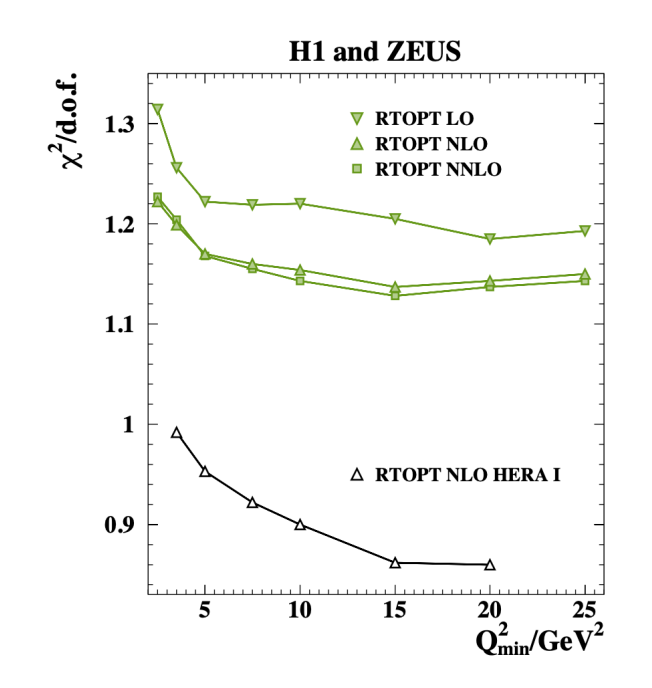

Fitted PDFs parameters at  $Q_0^2$  (NLO, NNLO)

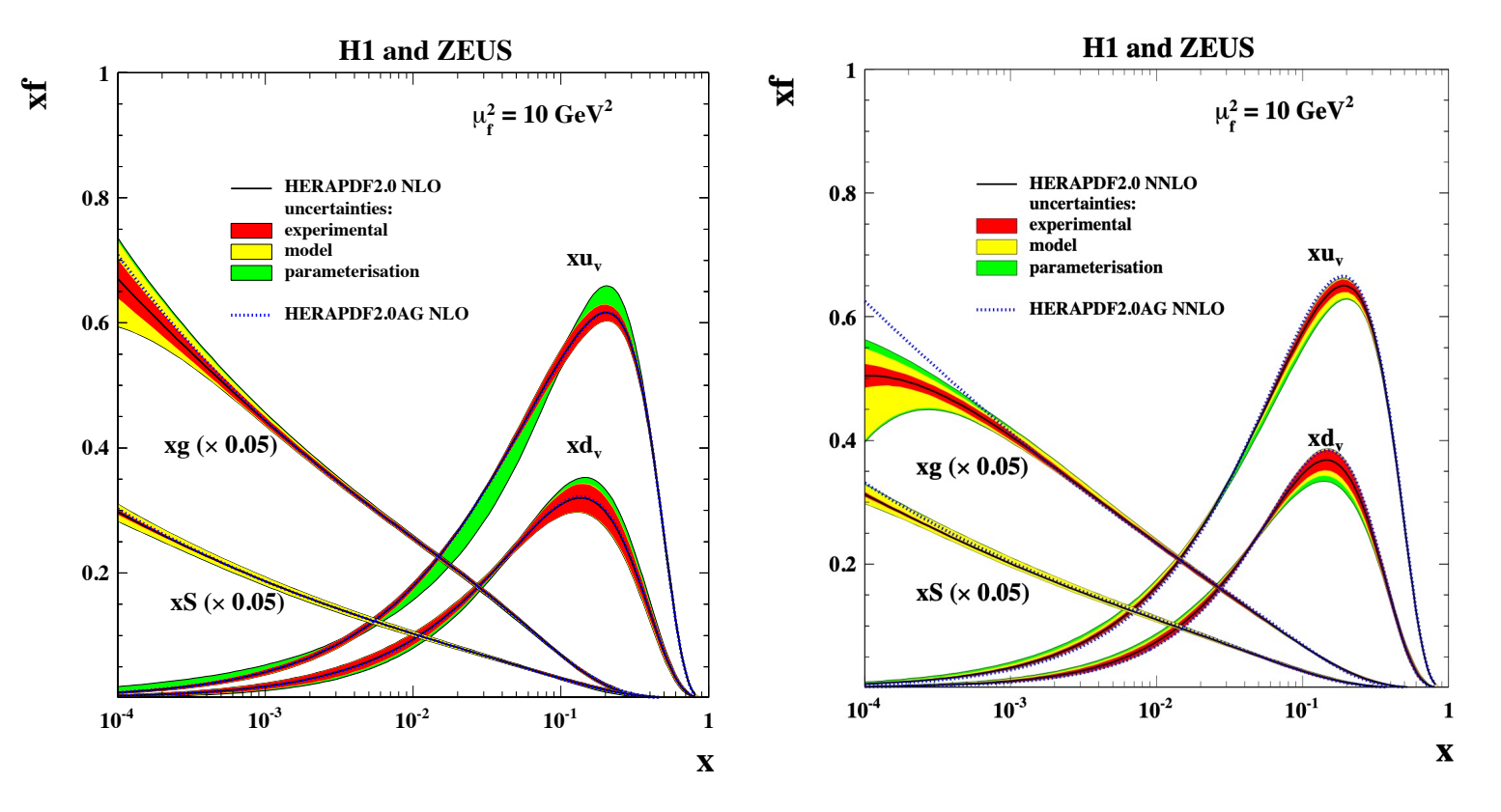

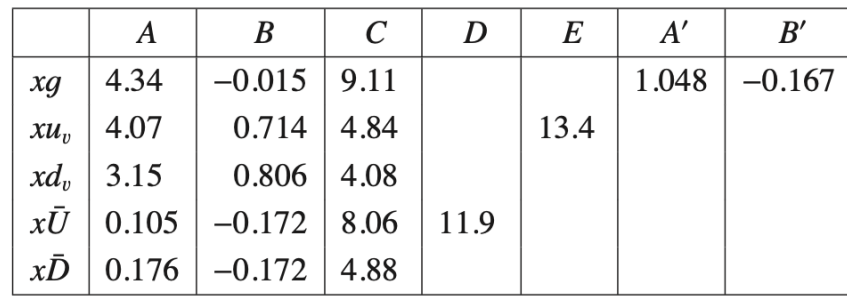

#### Table 5: Central values of the HERAPDF2.0 parameters at NLO.

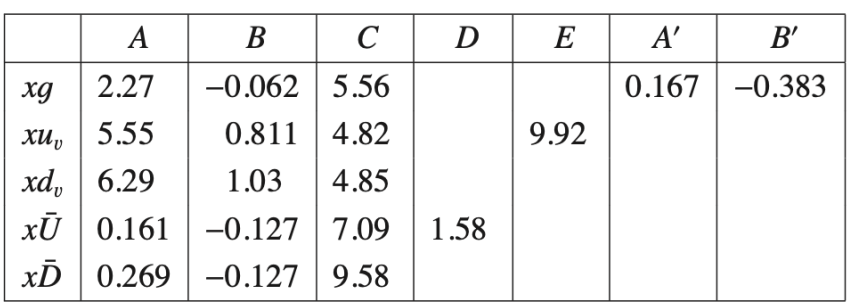

Table 6: Central values of the HERAPDF2.0 parameters at NNLO.

Hera-only + simulated EIC data (YR) DGLAP analysis<br> **Tutorial 2** Comparison of the results with the HERAonly fit - Comparison of the results with the HERAonly fit

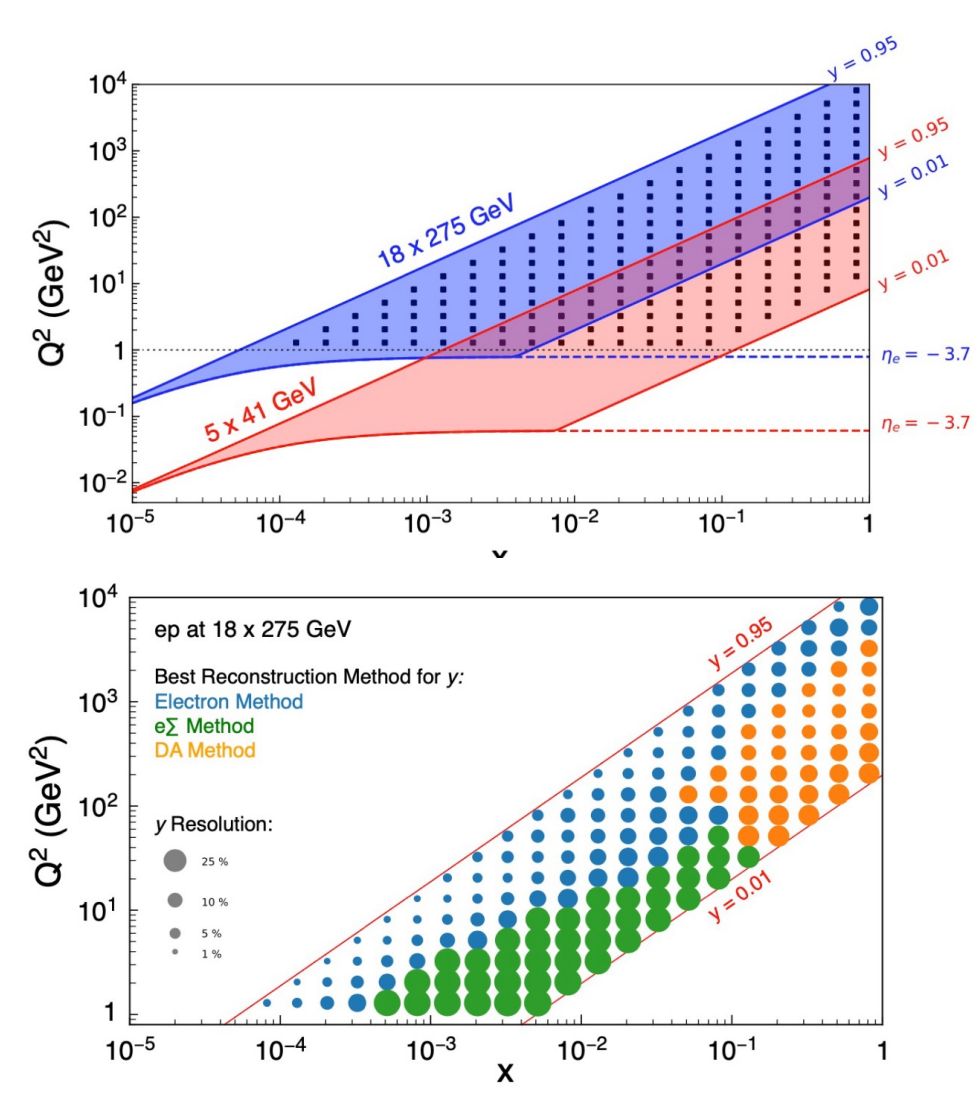

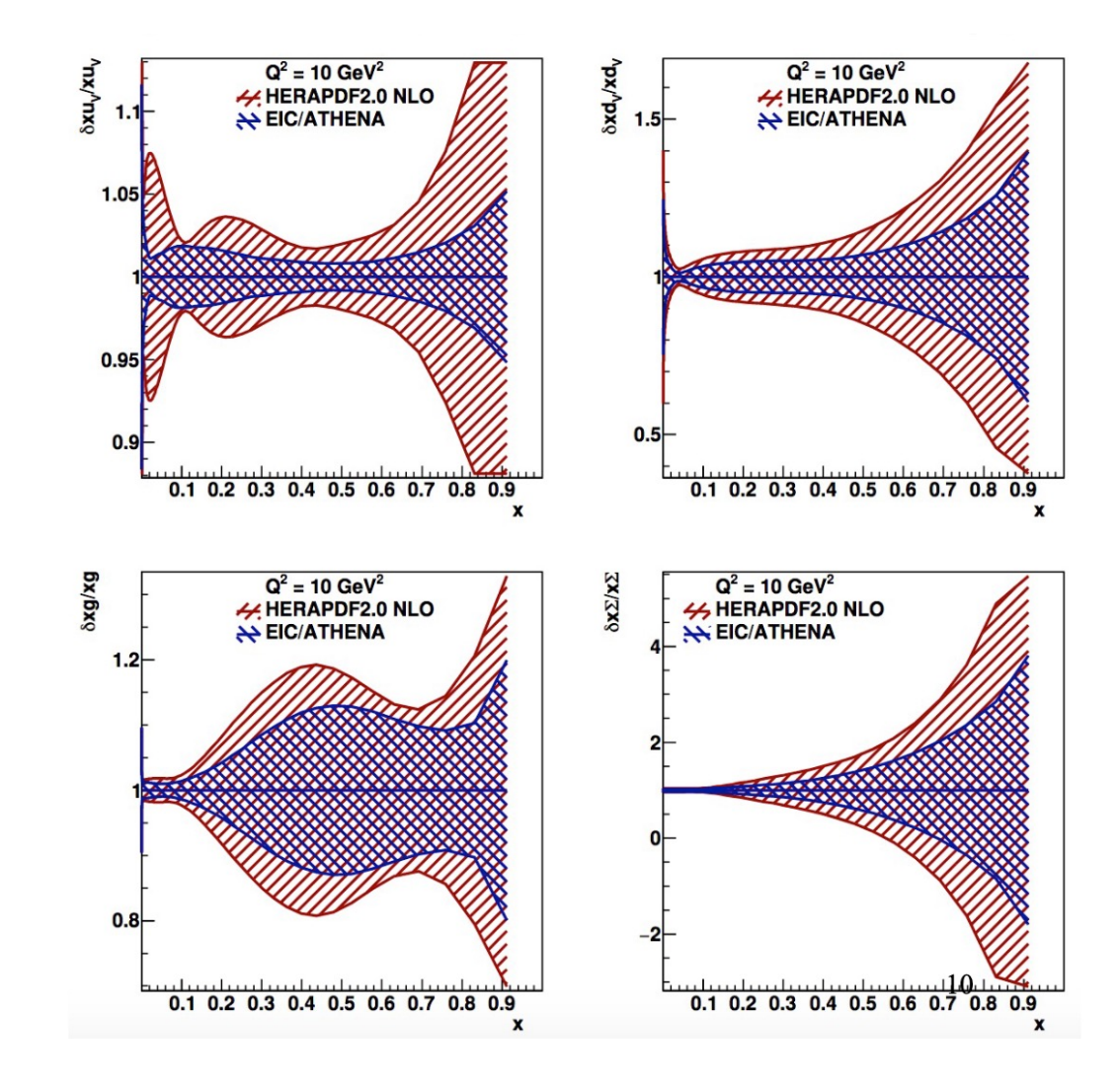